### Melhores momentos

# AULA 3

### Procurando um caminho

Problema: dados um digrafo G e dois vértices s e t decidir se existe um caminho de s a t

Exemplo: para  $s = 0$  e  $t = 1$  a resposta é SIM

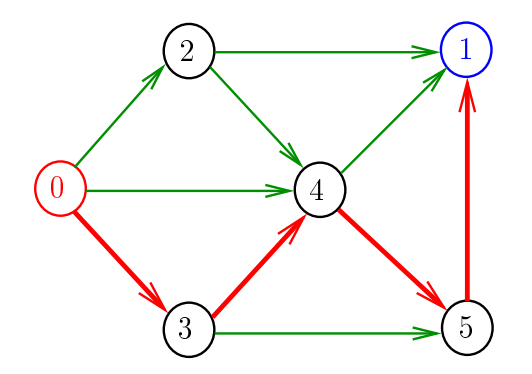

**KOD KARD KED KED E VOOR** 

### Procurando um caminho

Problema: dados um digrafo G e dois vértices s e t decidir se existe um caminho de s a t

Exemplo: para  $s = 5$  e  $t = 4$  a resposta é NÃO

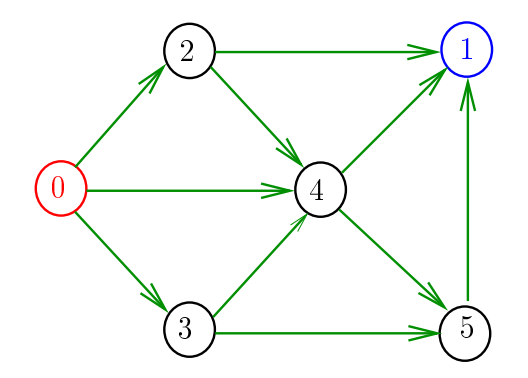

**KORKA REPARATION ADD** 

# **DIGRAPHpath**

```
static int lbl[maxV];
int DIGRAPHpath (Digraph G, Vertex s, Vertex t)
{
   Vertex v;
1 for (v = 0; v < G->V; v++)2 1b1[v] = -1;3 pathR(G,s);
4 if (1b1[t] == -1) return 0;
5 else return 1;
}
```
**KOD KOD KED KED E YORA** 

## pathR

**KOD KOD KED KED E YORA** 

Visita todos os vértices que podem ser atingidos a partir de v

```
void pathR (Digraph G, Vertex v)
{
   Vertex w;
1 1 b1[v] = 0;2 for (w = 0; w < G->V; w++)3 if (G > \text{adj}[v][w] == 1)4 if (lblw] == -1)5 pathR(G, w);
}
```
# $DIGRAPHpath(G,0,1)$

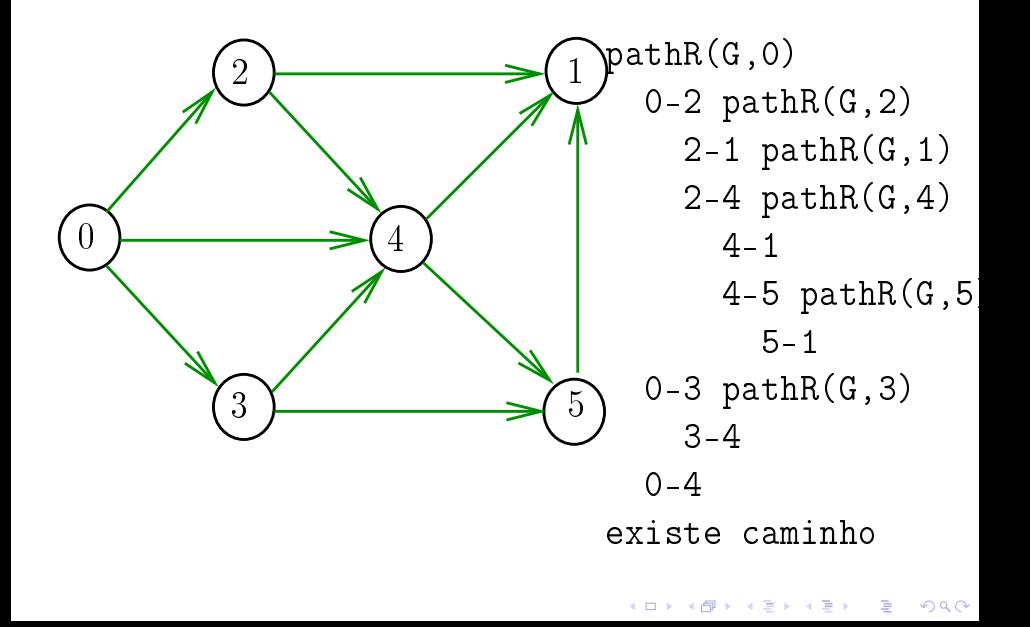

DIGRAPHpath(G,2,3)

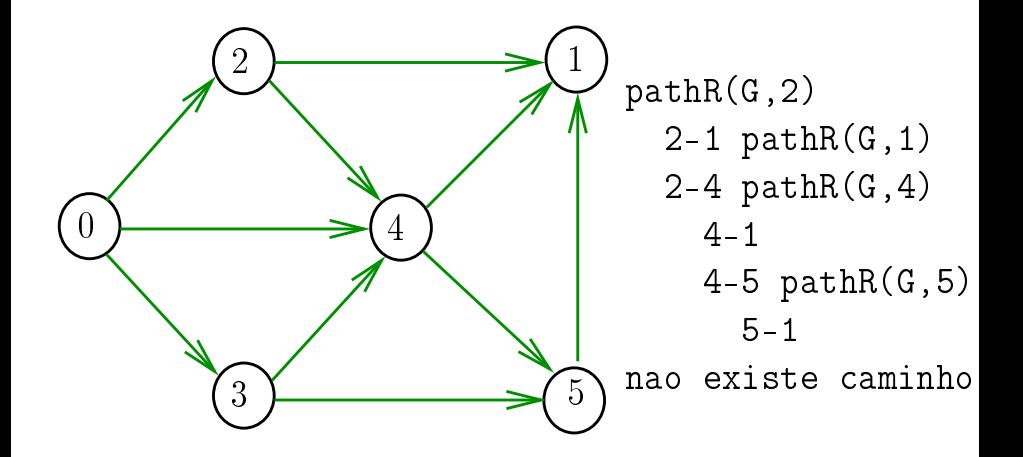

 $4$  ロ )  $4$  何 )  $4$  ヨ )  $4$  コ )  $299$ 

## DIGRAPHpath (versão iterativa)

Relação invariante chave: no início de cada iteração caminho $[0]$ -caminho $[1]$ -...-caminho $[k-1]$ é um caminho de s a v.

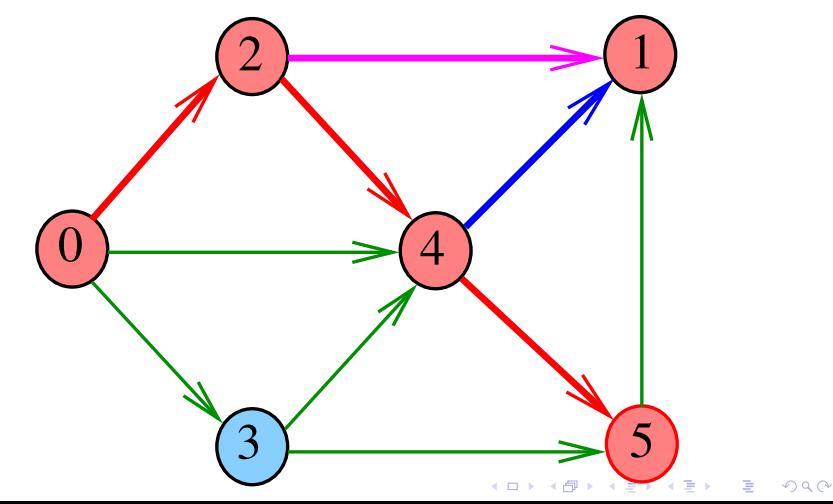

### **Certificados**

Como é possível 'verificar' a resposta?

Como é possível 'verificar' que existe caminho?

Como é possível 'verificar' que não existe caminho?

Veremos questões deste tipo freqüentemente

Elas terão um papel **suuupeeer** importante no final de MAC0338 Análise de Algoritmos

Elas estão relacionadas com o Teorema da Dualidade visto em MAC0315 Programação Linear

### Certicado de inexistênncia

Como é possível demonstrar que **não existe** caminho de 2 a 3?

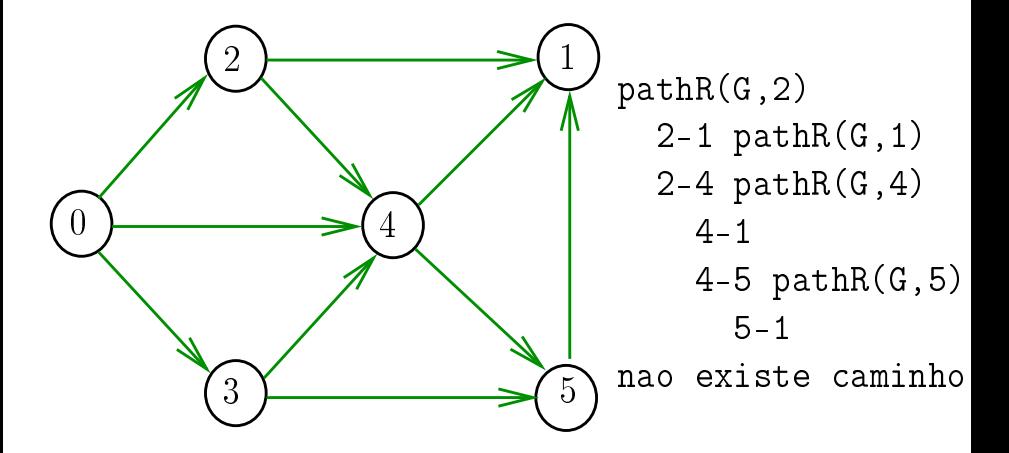

# DIGRAPHpath(G,2,3)

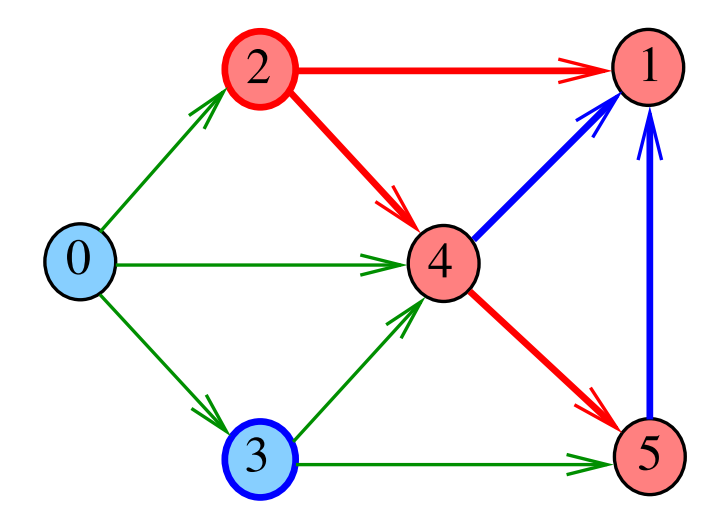

メロト メタト メモト メモト Þ

# $\text{Cortes} (= cuts)$

Um corte é uma bipartição do conjunto de vértices Um arco **pertence** ou **atravessa** um corte  $(S, T)$  se tiver uma ponta em S e outra em T

Exemplo 1: arcos em vermelho estão no corte  $(S, T)$ 

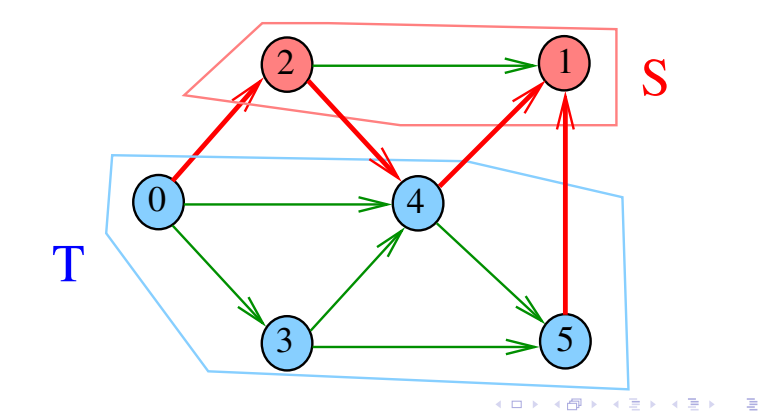

 $299$ 

# $\text{Cortes} (= cuts)$

Um **corte** é uma bipartição do conjunto de vértices Um arco **pertence** ou **atravessa** um corte  $(S, T)$  se tiver uma ponta em S e outra em T

Exemplo 2: arcos em vermelho estão no corte (S, T)

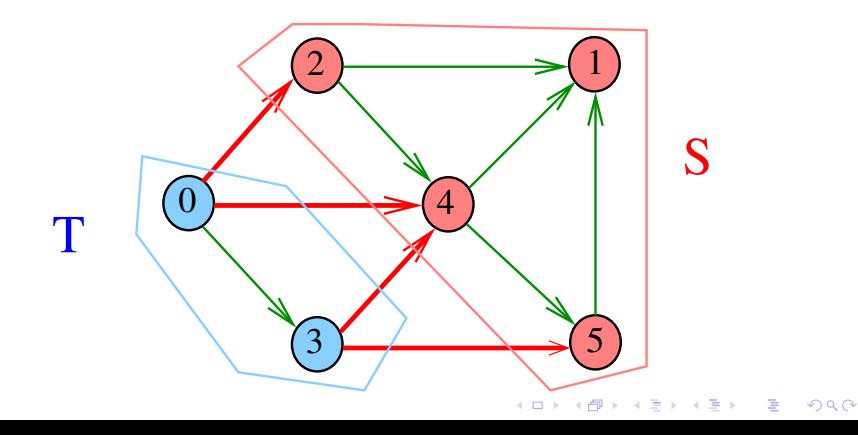

### $st$ -Cortes  $(= st$ -cuts)

Um corte  $(S, T)$  é um st-corte se s está em S e t está em T Exemplo:  $(S, T)$  é um 1-3-corte um 2-5-corte ...

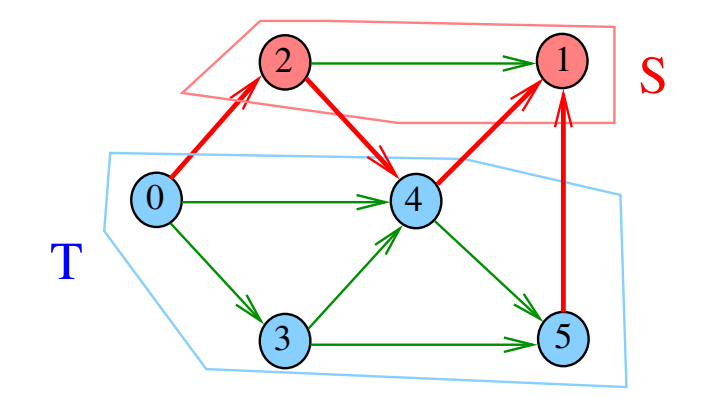

KEL KARIK KEL KEL KARIK

### Certicado de inexistência

Para demonstrarmos que **não existe** um caminho de  $s$  a t basta exibirmos um st-corte  $(S, T)$  em que **todo arco** no corte tem ponta inicial em T e ponta final em S

**KORKA REPARATION ADD** 

# AULA 4

# Certificados (continuação)

### Cortes e arborescências

#### S páginas 84,91,92, 373

K ロ ▶ K 레 ▶ K 레 ▶ K 레 ≯ K 게 회 게 이 및 사 이 의 O

# Certificado de inexistência

Exemplo: certificado de que não há caminho de 2 a 3

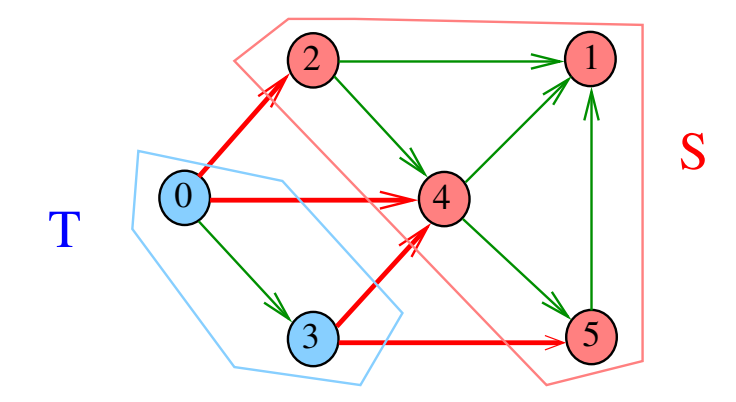

K ロ > K @ > K 할 > K 할 > → 할 → ⊙ Q @

#### st corte

Recebe um digrafo G e vértices s e t, além do vetor lbl computado pela chamada

 $DIGRAPHpath(G, s, t);$ 

A função devolve 1 se

$$
S = \{v : \text{lbl}[v] = 0\}
$$

$$
T = \{v : \text{lbl}[v] = -1\}
$$

formam  $st$ -corte  $(S, T)$  em que todo arco no corte tem ponta inicial em  $T$  e ponta final em  $S$  ou devolve 0 em caso contrário

int st\_corte (Digraph G, Vertex s, Vertex t);

#### st corte

# int st\_corte (Digraph G, Vertex s, Vertex t) { Vertex v, w; 1 if  $(lb1[s] == -1 || lb1[t] == 0)$ 2 return  $\mathbf{0}$  : 3 for  $(v = 0; v < G->V; v++)$ 4 **for**  $(w = 0; w < G->V; w++)$ 5 if  $(G_{>}adj[v][w] == 1 \&\&$ 6 (lbl[v] == 0 && lbl[v] == -1 ))  $7$  return  $0$ ;  $8$  return  $1$ ; }

**KOD KOD KED KED E YORA** 

O consumo de tempo da função st\_corte para matriz de adjacência é  $O(V^2)$ .

K ロ > K @ > K 할 > K 할 > → 할 → ⊙ Q Q\*

### Certicado de existência

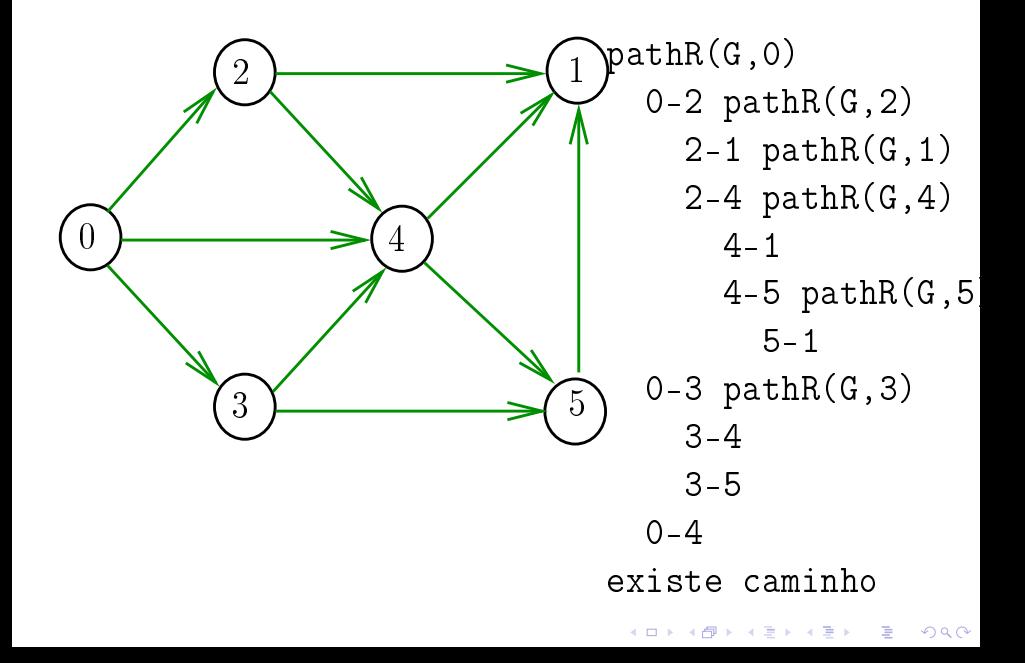

# DIGRAPHpath(G,0,1)

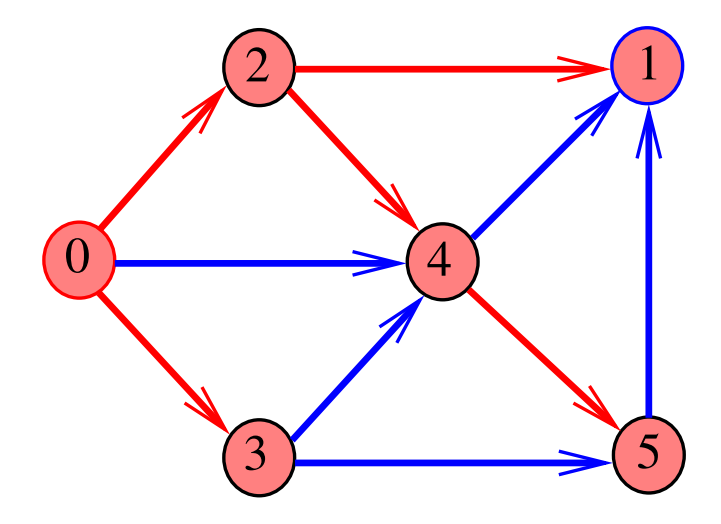

### Caminhos no computador

# Como representar caminhos no computador?

K ロ ▶ K 레 ▶ K 레 ▶ K 레 ≯ K 게 회 게 이 및 사 이 의 O

## Caminhos no computador

Uma maneira **compacta** de representar caminhos de um vértice a outros é uma arborescência

Uma **arborescência** é um digrafo em que

- ► existe exatamente um vértice com grau de entrada 0, a **raiz** da arborescência
- ► não existem vértices com grau de entrada maior que 1,
- <sup>I</sup> cada um dos vértices é término de um caminho com origem no vértice raiz.

K ロ K K (日) X X B X X B X X X X X X X B X D X O

Exemplo: a raiz da arborescência é 0

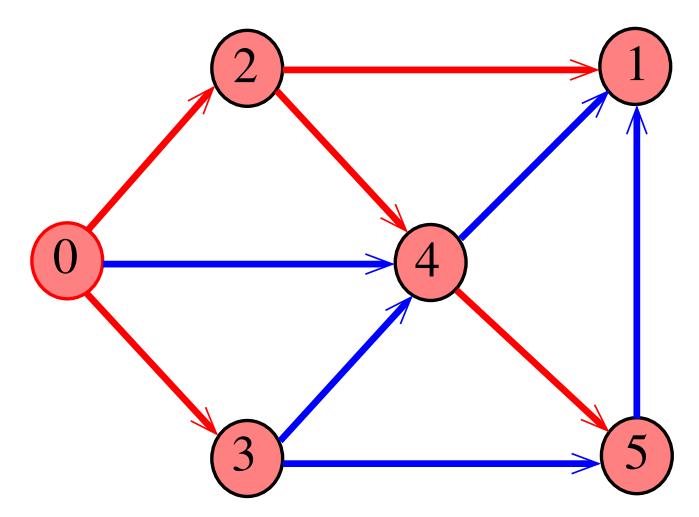

È

 $\Rightarrow$ 

 $A \Box B$   $A \Box B$   $A \Box B$ 

 $2990$ 

Exemplo: a raiz da arborescência é 0

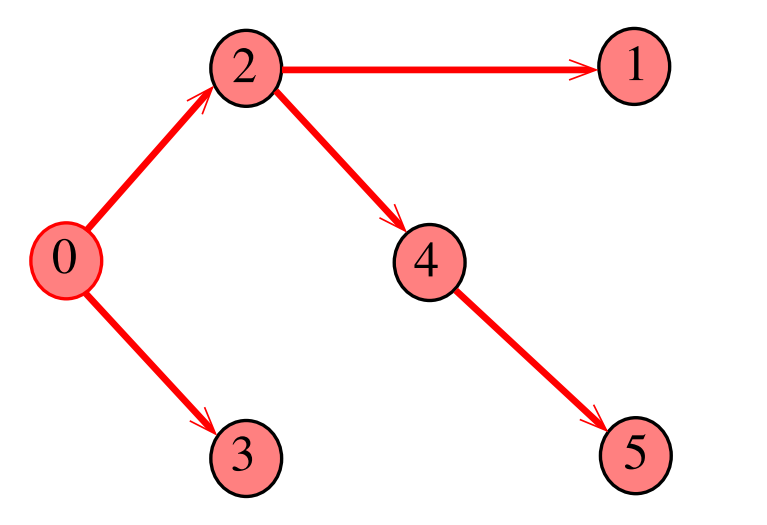

メロト メタト メミト メミト

È

 $2990$ 

Propriedade: para todo vértice v, existe exatamente um caminho da raiz a v

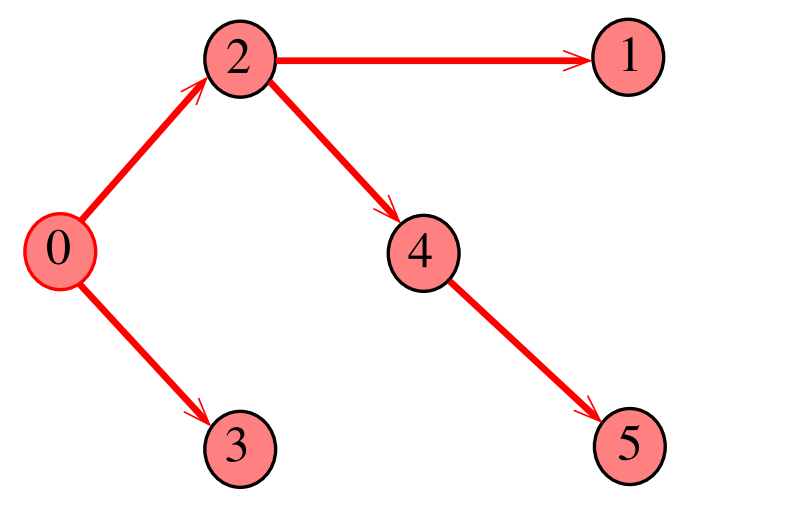

Todo vértice w, exceto a raiz, tem uma pai: o único vértice v tal que v-w é um arco

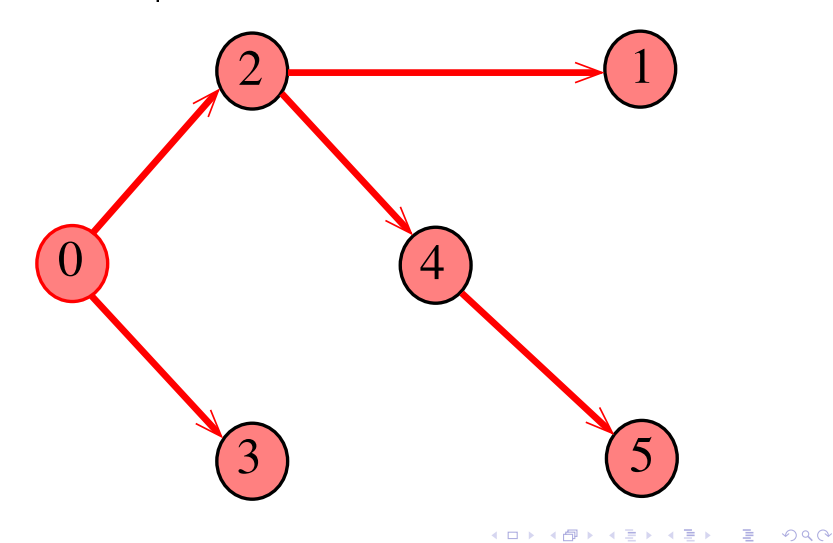

### Arborescências no computador

Um arborência pode ser representada através de um vetor de pais parnt  $[w]$  é o pai de w Se r é a raiz, então parnt $[r]=r$ 

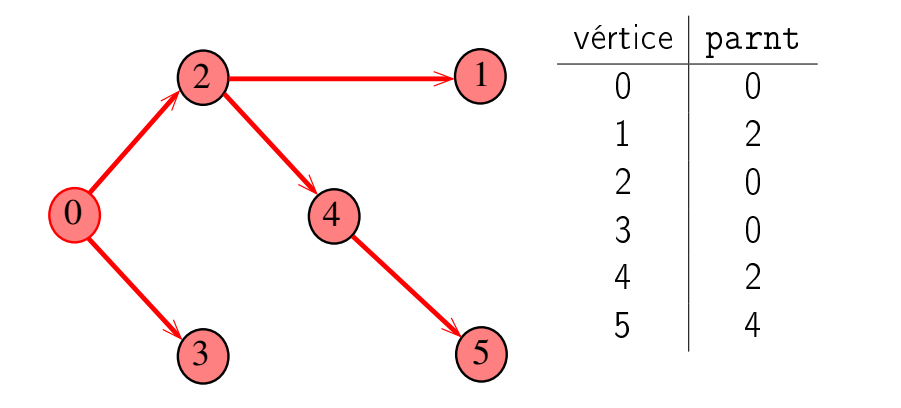

K ロ K K 御 K K 君 K K 君 K

# Caminho

Dado o vetor de pais, parnt, de uma arborescência, é fácil determinar o caminho que leva da raiz a um dado vértice v: basta inverter a seqüência impressa pelo seguinte fragmento de código:

K ロ ▶ K @ ▶ K 할 X X 할 X → 할 X → 9 Q Q →

# Caminho

Dado o vetor de pais, parnt, de uma arborescência, é fácil determinar o caminho que leva da raiz a um dado vértice v: basta inverter a seqüência impressa pelo seguinte fragmento de código:

```
Vertex x;
1 for (x = v; part[x] := x; x = part[x])2 printf(^{10}\%d-^{11}, x);
3 printf(^{\text{II}\%d^{\text{II}}}, x);
```
**KOR & KERKER CRAMEL** 

# **DIGRAPHpath**

```
static int |b|[maxV], parnt[maxV];
int DIGRAPHpath (Digraph G, Vertex s, Vertex t)
{
   Vertex v;
1 for (v = 0; v < G->V; v++) {
2 1b1[v] = -1;3 parnt[v] = -1;
4
5 parnt |s| = s;
6 pathR(G,s)7 if (1b1[t] == -1) return 0;
8 else return 1
}KEL KARIK KEL KEL KARIK
```
# pathR

```
void pathR (Digraph G, Vertex v)
{
  Vertex w;
1 1b1[v] = 0;2 for (w = 0; w < G->V; w++)3 if (G > \text{adj}[v][w] == 1)4 if (lblw] == -1) {
5 parnt[w] = v;
6 pathR(G, w);7 }
}
```
KEL KARIK KEL KEL KARIK

#### st\_caminho

Recebe um digrafo G e vértices s e t, além do vetor parnt computado pela chamada

DIGRAPHpath(G, s,t);

A função devolve 1 se

 $t$ -parnt $[t]$ -parnt $[part[t]]$ -...

é o reverso de um caminho de s a t em G ou devolve 0 em caso contrário

int st\_caminho (Digraph G, Vertex s, Vertex  $\vert t)$ ;

**KORKAR KERKER EL VOLO** 

### st caminho

# int st\_caminho (Digraph G, Vertex s, Vertex t) { Vertex v, w; 1 if  $(\text{part}[t] == -1)$  return 0; 2 for  $(w = t; w ==$  parnt  $[w]; w = v)$  { 3  $v=$  parnt[w]; 4 if  $(G-\geq adj[v][w]$  != 1) return 0; }<br>}  $5$  if  $(w \mid = s)$  return  $\mathbf{0}$ ;  $6$  return  $1$ ; }

Qual é o consumo de tempo da função st\_caminho?

K ロ ▶ K 레 ▶ K 레 ▶ K 레 ≯ K 게 회 게 이 및 사 이 의 O

Qual é o consumo de tempo da função st\_caminho?

linha número de execuções da linha 1 = 1 =  $\Theta(1)$ 2  $\leq V$   $=$  O(V) 3  $\langle V \rangle$  = O(V) 4  $<$  V  $=$  O(V) 5 < 1  $= O(1)$ 6  $< 1$   $= O(1)$ total =  $\Theta(1) + 2 O(1) + 3 O(V)$  $= O(V)$ 

**KORKA REPARATION ADD** 

# O consumo de tempo da função st\_caminho é  $O(V)$ .

K ロ ▶ K @ ▶ K 할 ▶ K 할 ▶ ① 할 → ① 익 안

### Conclusão

Para quaisquer vértices s e t de um digrafo, vale uma e apenas umas das seguintes afirmações:  $\triangleright$  existe um caminho de  $s$  a t  $\triangleright$  existe st-corte  $(S, T)$  em que todo arco no corte tem ponta inicial em  $T$  e ponta final em S.

K ロ ▶ K @ ▶ K 할 X X 할 X → 할 X → 9 Q Q →